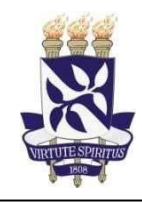

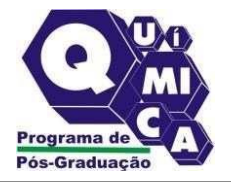

## **EDITAL Nº 02/2021 SELEÇÃO PÚBLICA DOS CURSOS DE MESTRADO E DOUTORADO EM QUÍMICA UFBA SEMESTRE 2022.1**

Em atendimento à Resolução 01/2019 do Programa de Pós-graduação em Química da UFBA, que Regulamenta a Habilitação de Docentes para receber novos discentes através dos Editais de Seleção e por Mudança de Orientação, convocamos os Docentes credenciados a apresentarem a demanda para novos discentes referentes à seleção para o semestre 2022.1.

Para que o Docente venha a constar na relação dos Professores credenciados e habilitados a receber candidatos para a referida Seleção, o Docente que pretende receber novos discentes deve enviar a ficha anexa a este Edital, até 31/10/2021, para os e-mails secpgquim@ufba.br [e pgquim@ufba.br.](mailto:pgquim@ufba.br)

Salvador, 21 de outubro de 2021

Professor Dr. Silvio do Desterro Cunha Coordenador do Programa de Pós-graduação em Química da UFBA.

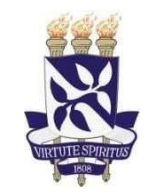

## **SERVIÇO PÚBLICO FEDERAL UNIVERSIDADE FEDERAL DA BAHIA INSTITUTO DE QUÍMICA PROGRAMA DE PÓS-GRADUAÇÃO EM QUÍMICA**

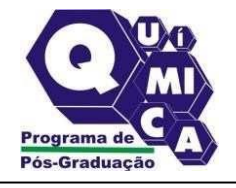

## **FICHA DE SOLICITAÇÃO DE HABILITAÇÃO DE DOCENTE PARA RECEBER NOVOS DISCENTES DE ACORDO COM A RESOLUÇÃO 02/2019 DO PGQUIM-UFBA**

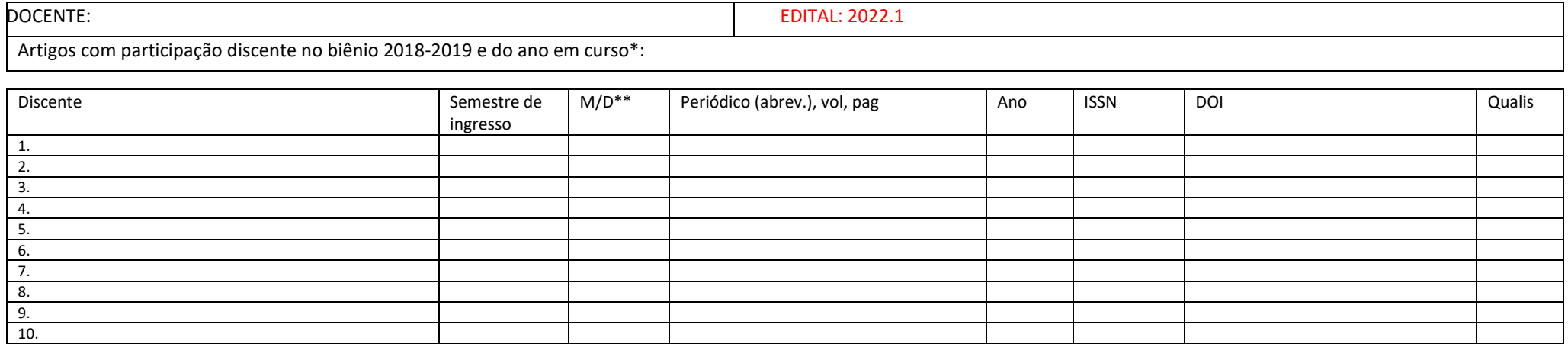

\*Acrescente mais linhas se necessário. \*\*M: Mestrado e D: Doutorado

Consulte a RESOLUÇÃO 01/2019 DO PGQUIM-UFBA, determine seu número mínimo de artigos (NA) e o número de discentes sob sua orientação (ND). Com estes números, calcule seu número máximo de discentes (NMD) da seguinte forma:

 $NA =$ 

 $ND =$ 

## $NMD = \sum \text{artigos}/NA =$  / =

INFORMAR O NÚMERO MÁXIMO DE DISCENTES QUE PRETENDE RECEBER, LIMITADO AO NMD, PARA 2022.1 =